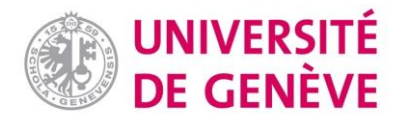

# **Organizing continuous assessment/exams online Alternatives to traditional forms of continuous assessment and exams that do not involve direct contact with students**

# **Introduction**

This document contains a series of suggestions and ideas for moving traditional modes of continuous assessment and onsite exams online. This document is not binding. The charts below present evaluation methods and tools that can be used to conduct continuous assessment and exams online. This document is bound to evolve.

# **General information for all evaluations**

- Various features of Moodle (especially Quiz and Assignment) are very useful for implementing the online formats described. Instructions on how to use these features will be made available on the [Distance Learning](https://www.unige.ch/coronavirus/en/coronavirus-collaborateurstrices/distance-learning/) page.
- When you assign online tests using the tools described below, you do not have absolute control over the test conditions (outside help, verification of students' identities, etc.). You can partially address these problems by limiting the length of tests, randomizing the test questions, activating the tool<https://www.compilatio.net/en/> to check similarities with outside content and other students' answers and so on. Moodle-compatible security solutions are being investigated and more information will be provided in due course.
- Online exams require a certain level of trust. We encourage you to have students sign a declaration of honor for the whole exam session in which they declare that they will comply with the instructions given by each teacher.
- As total control will be impossible in most cases, it is best to opt for an **open book and/or open web exam** (access to all notes and papers, and the internet). With oral exams and continuous assessment, this is less of an issue.
- To make the exam session more manageable and limit the amount of work to be turned in and evaluated, instructors can opt for a **joint evaluation** (one exam covers the content of multiple courses).

#### **Exams for courses with over 50 students per session**

- According to the information we have at this stage, approximately 250 exams with over 50 students must be held during the 2020 spring and autumn sessions. Administering this kind of exam online is particularly challenging from both a technical and an organizational point of view. This issue requires extended planning and discussion in collaboration with faculties and centers; more detailed information will follow.
- Given certain constraints such as server capacity and the availability of the IT support teams, exams with large numbers of students need to be spread out over the exam sessions. Dates and times will be set by the Faculties and Centers. Limiting the duration of these exams

(maximum 2h) is strongly recommended in order to avoid a technical and logistical overload that could negatively affect many exams.

- Controlling exam conditions (see above) is also more of an issue where these large-scale examinations are concerned.
- A coordinator for technical, IT, organizational and legal matters is designated for each center and faculty. This person will be in direct contact with the support team at the Rectorate. Teachers will need extra support, whether it be before, during or after an exam. Crossdisciplinary support will be provided jointly by the faculty and center coordinators and the Elearning and E-assessment team. The Teaching and Learning Support Center continues to provide support within its areas of expertise.

# **For more information**

Tutorials, webinars and virtual "afterworks" on remote teaching can be accessed via the distance [learning page.](https://www.unige.ch/enseignement-a-distance/integrer-elearning/examen/)

# **Part 1 – Continuous assessment**

*N. B. Most of the tools described below are used at the institutional level. They are therefore considered to be reliable from a security perspective and are supported internally. Some tools (marked with an asterisk) that are not used at the institutional level but are easy to implement and widely used within the University are also included. No IT support is provided for these tools, and their stability and reliability are not guaranteed.*

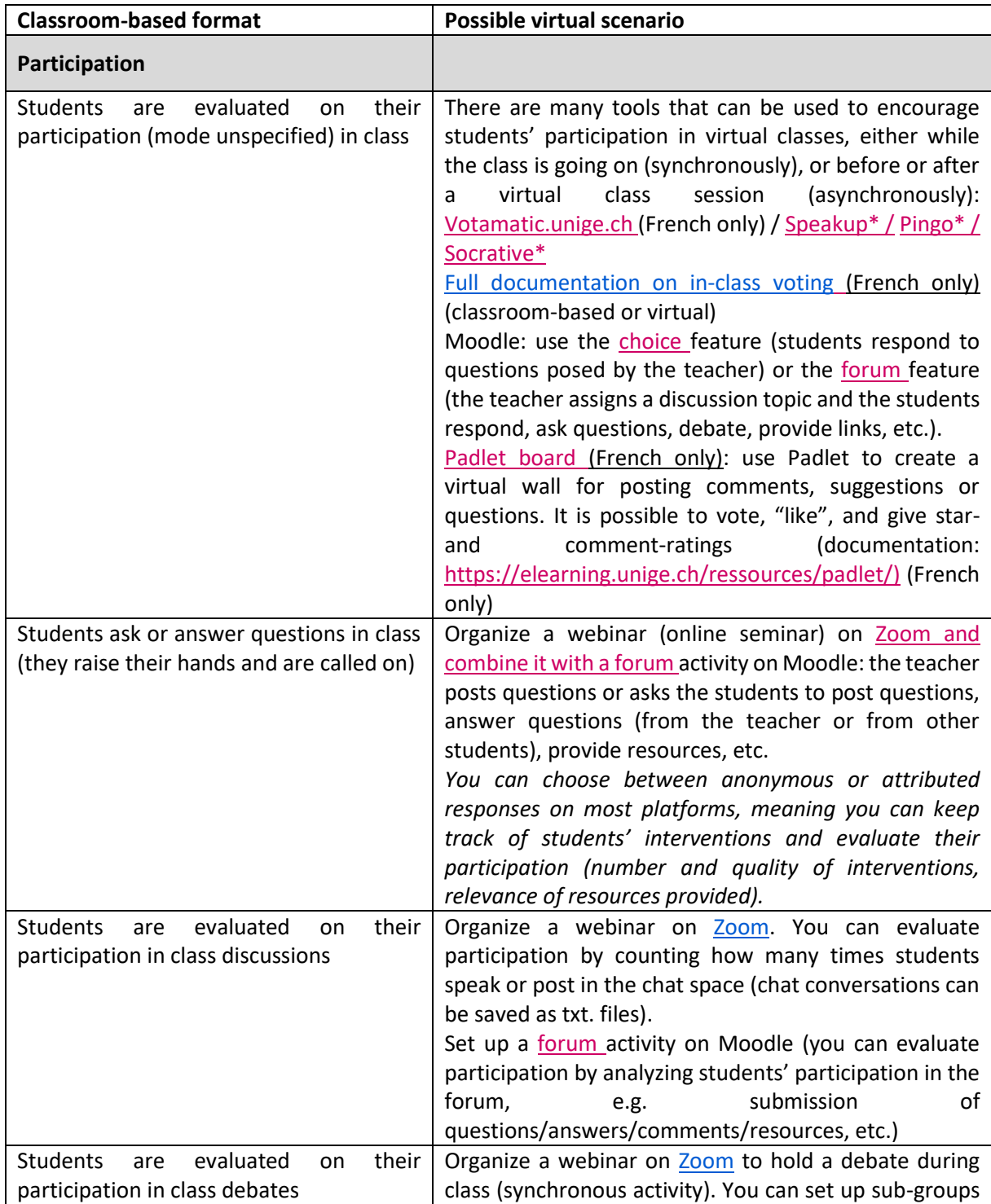

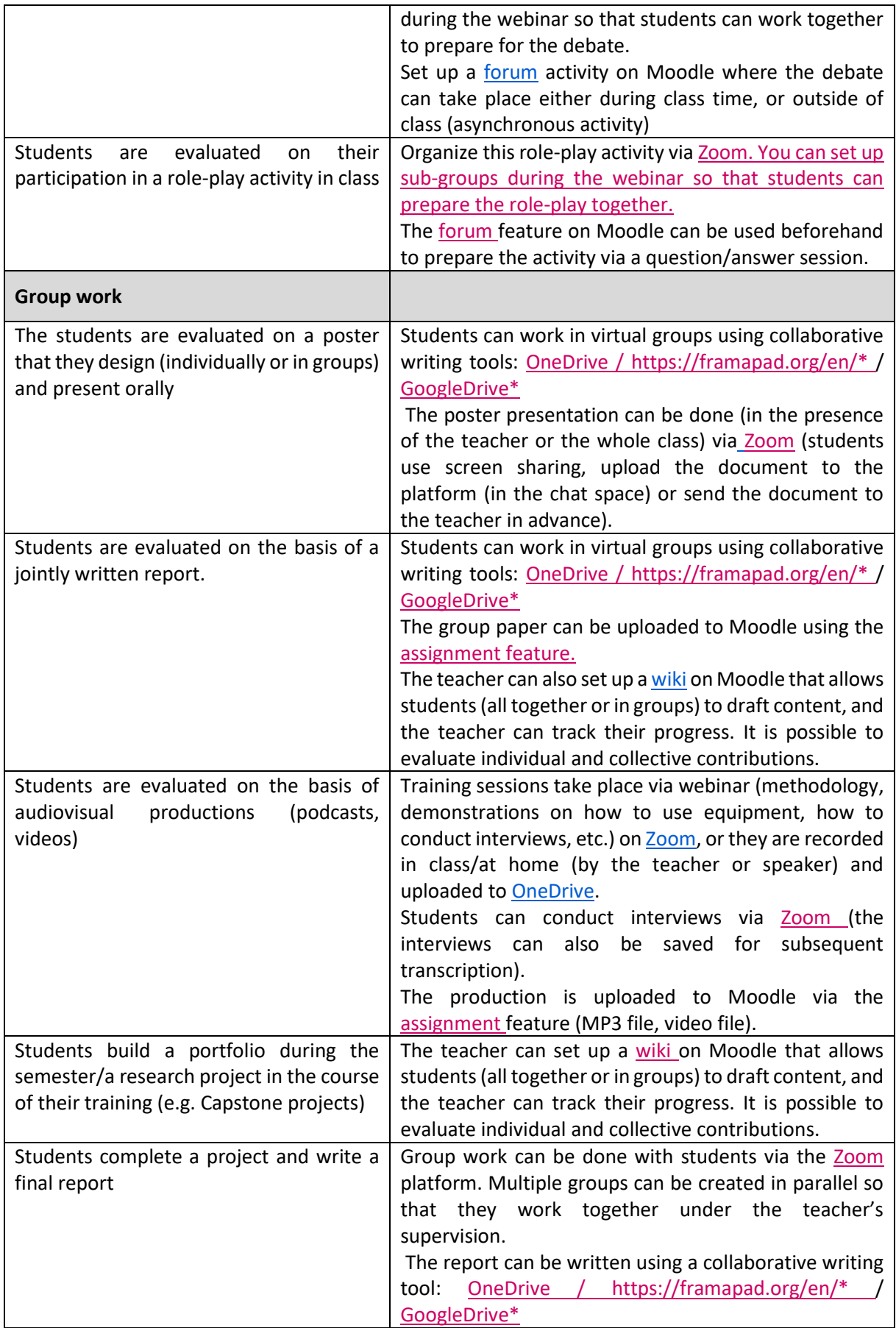

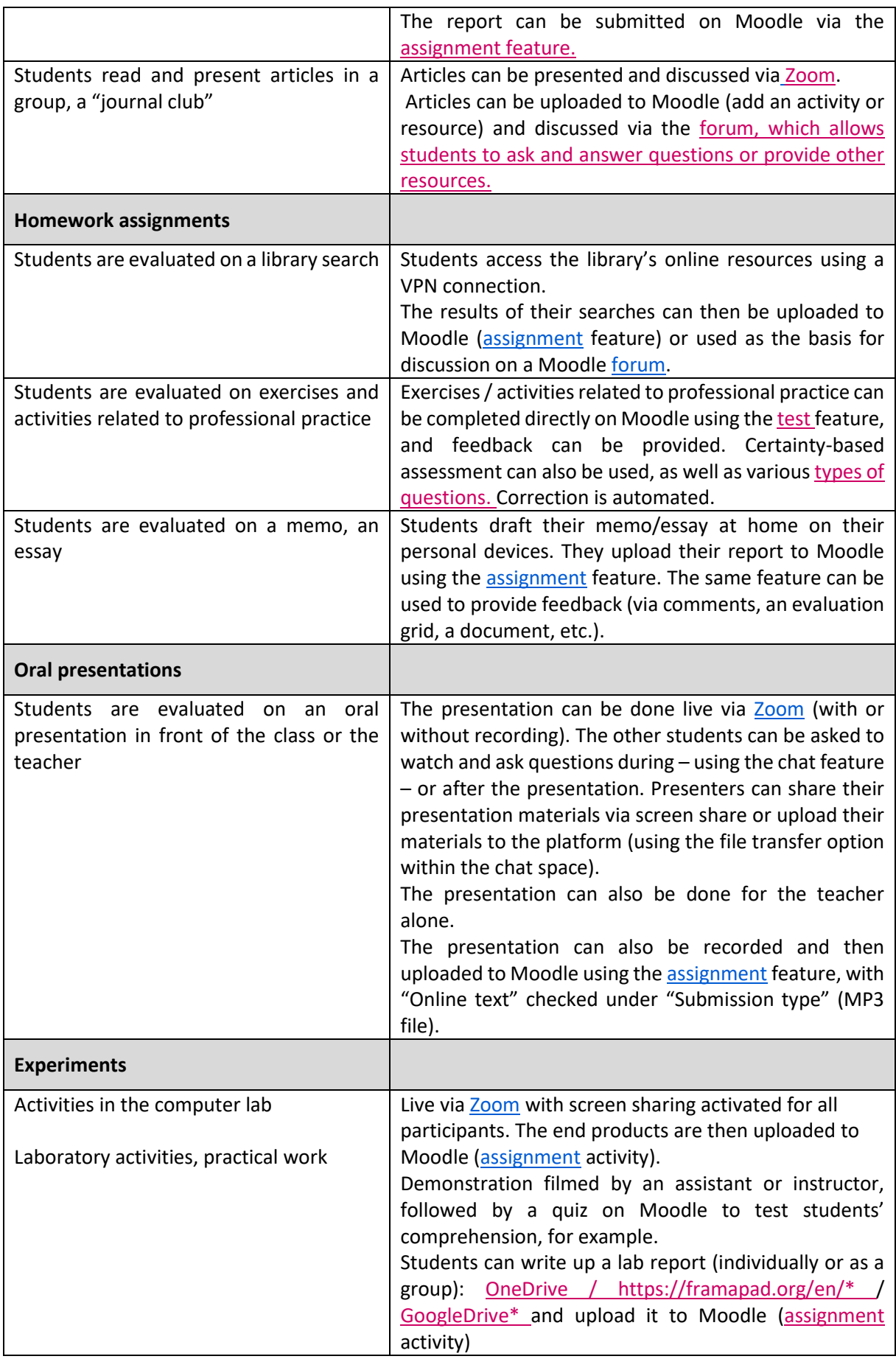

| Other                              |                                                                                                    |
|------------------------------------|----------------------------------------------------------------------------------------------------|
| Follow-up interviews with students | Interviews can be conducted via Zoom, by telephone,<br>or in written form on Moodle using the forum feature.<br>Feedback can also be provided via the assignment<br>feature (if students have uploaded a document<br>beforehand)                                                                                                    |
| Simple participation in class      | Make a list of webinar participants (verify participation<br>using the list of participants or via comments posted to<br>the chat space. This conversation can be saved in text<br>format in order to check student participation).<br>Verify participation through use of a learning tool (for<br>instance, using the Moodle features choice or quiz, a<br>one-minute paper, posts on padlet, etc.) |

*Note: \* non-institutional tools.*

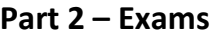

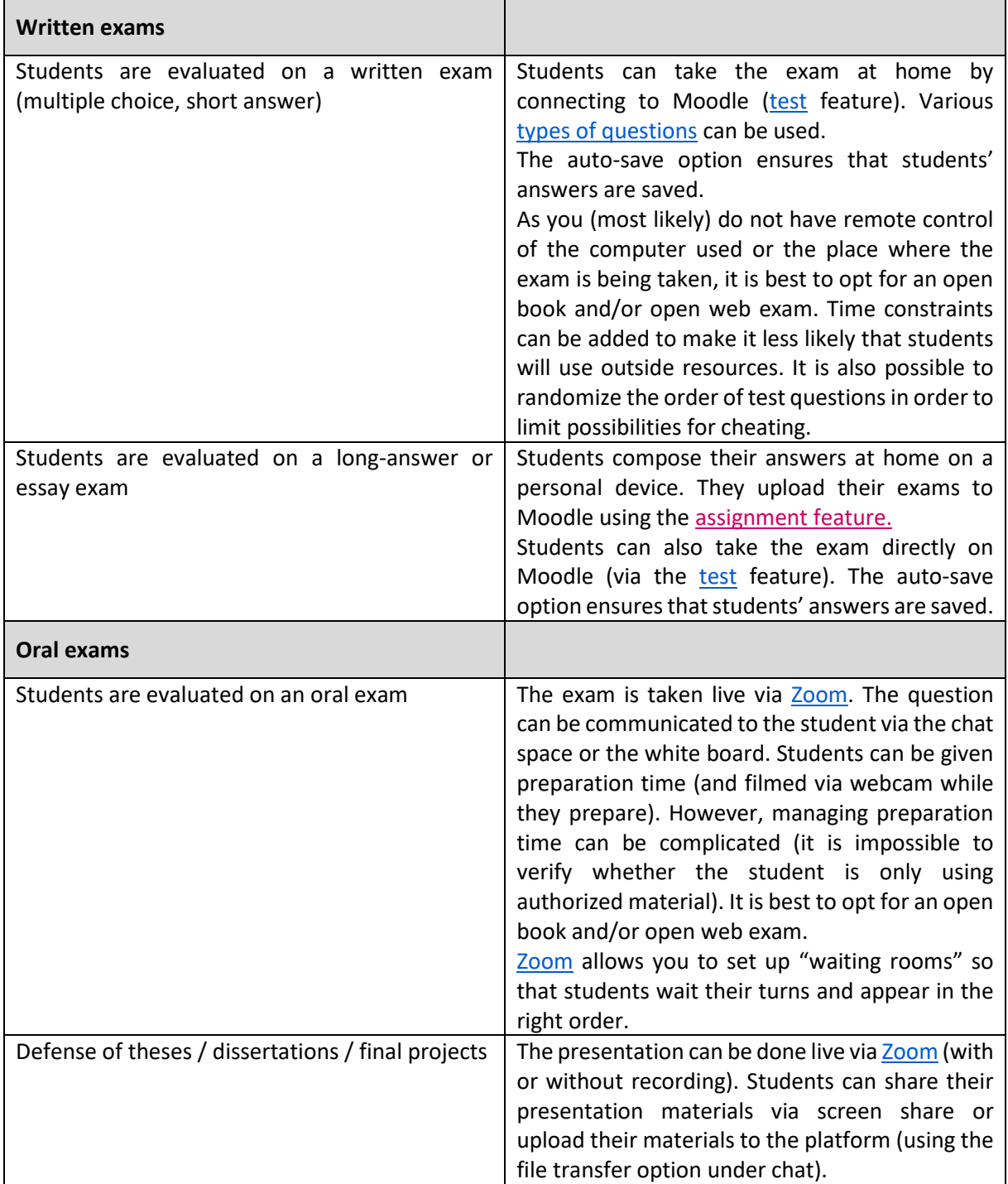

*Note: \* non-institutional tools.*

If none of these solutions fits your needs, please contact us so that we can guide you towards other alternatives:

- 1. [sea@unige.ch](mailto:sea@unige.ch) for basic training
- 2. [polepedagofc@unige.ch](mailto:polepedagofc@unige.ch) for continuing education